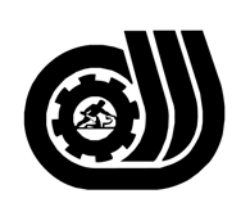

سازمان آموزش فني وحرفه اى كبوْر

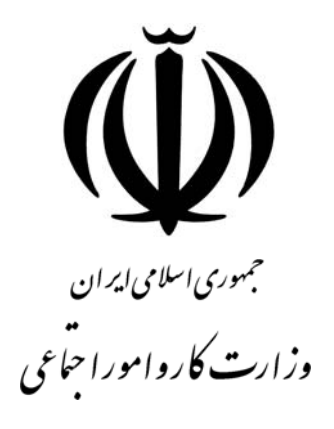

## **استاندارد مهارت و آموزشي**

AVAZAZA AZAZAZA AZAZA

# **رايانه كار نرم افزارPOINT POWER**

**گروه برنامه ريزي درسي فناوري اطلاعات** 

**تاريخ شروع اعتبار1380/03/01: كد استاندارد : 1-61/34/1/3**

> **دفتر طرح و برنامه هاي درسي**: تهران- خيابان آزادي- خ خوش شمالي- تقاطع خوش و نـصرت - سـاختمان فناوري اطلاعات و ارتباطات- طبقه چهارم تلفن: 66944119 و66944120 دورنگـار: 66944117 كدپستي: 1457777363 EMAIL: DEVELOP@IRANTVTO.IR

از كليه صاحب نظران تقاضا دارد پيشنهادات و نظرات خود را درباره اين سندآموزشي به نشانيهاي مذكور اعلام نمايند.

**معاونـت پـژوهش و برنامـه ريـزي :** تهـران-خيابـان آزادي- نبش چهارراه خوش- سـازمان آمـوزش فنـي و حرفهاي كشور- طبقه پنجم تلفن66941516: دورنگار: 66941272 كدپستي: 1345653868 EMAIL: INFO@IRANTVTO.IR

WAVAWAVAWAWA

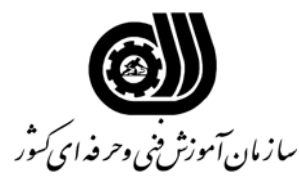

#### **خلاصه استاندارد**

**تعريف مفاهيم سطوح يادگيري آشنايي:** به مفهوم داشتن اطلاعات مقدماتي/**شناسايي:** به مفهوم داشتن اطلاعات كامل/ **اصول :** به مفهوم مباني مطالب نظري/ **توانايي:** به مفهوم قدرت انجام كار **مشخصات عمومي شغل :**  رايانه كار نرم افزار POINT POWER كسي است كه علاوه بر مهارت كارور عمومي رايانه شخصي بتواند از عهده توانايي ايجاد برنامه هاي نمايشي' كار با روشهاي نمايش و ايجاد جدول و نمودار' استفاده از ابزار هاي ترسيمي ' نحوه درج موضوع از برنامه هاي ديگر' ايجاد برنامه هاي پيشرفته' كار با موضوعات صوتي ' موسيقي و تصويري' ارتباط با صفحات كاري و سايتها و كار با MACRO برآيد. **ويژگي هاي كارآموز ورودي : حداقل ميزان تحصيلات :** پايان دوره راهنمايي **حداقل توانايي جسمي :** متناسب با شغل مربوطه **مهارت هاي پيش نياز اين استاندارد :**  كارور عمومي رايانه شخصي**طول دوره آموزشي : طول دوره آموزش : 16 ساعت ـ زمان آموزش نظري : 6 ساعت ـ زمان آموزش عملي : 10 ساعت ـ زمان كارآموزي در محيط كار :** - **ساعت ـ زمان اجراي پروژه :** - **ساعت ـ زمان سنجش مهارت : - ساعت روش ارزيابي مهارت كارآموز : -1 امتياز سنجش نظري(دانش فني) : 25 % -2 امتياز سنجش عملي : 75 %** -2-1 امتياز سنجش مشاهده اي: 10 % -2-2 امتياز سنجش نتايج كار عملي: 65 % **ويژگيهاي نيروي آموزشي : حداقل سطح تحصيلات :** ليسانس مرتبط

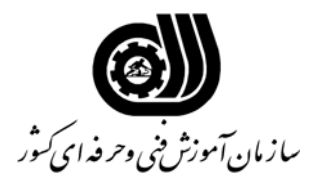

**فهرست توانايي هاي شغل**

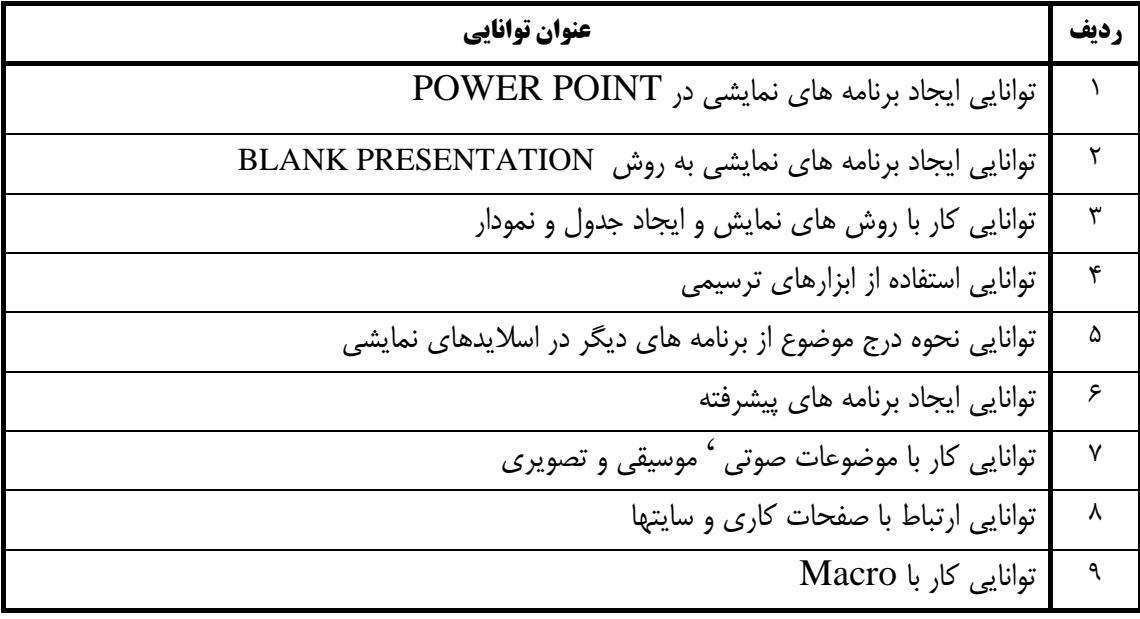

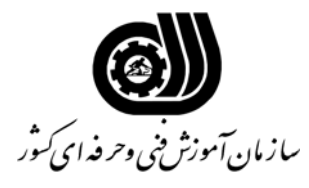

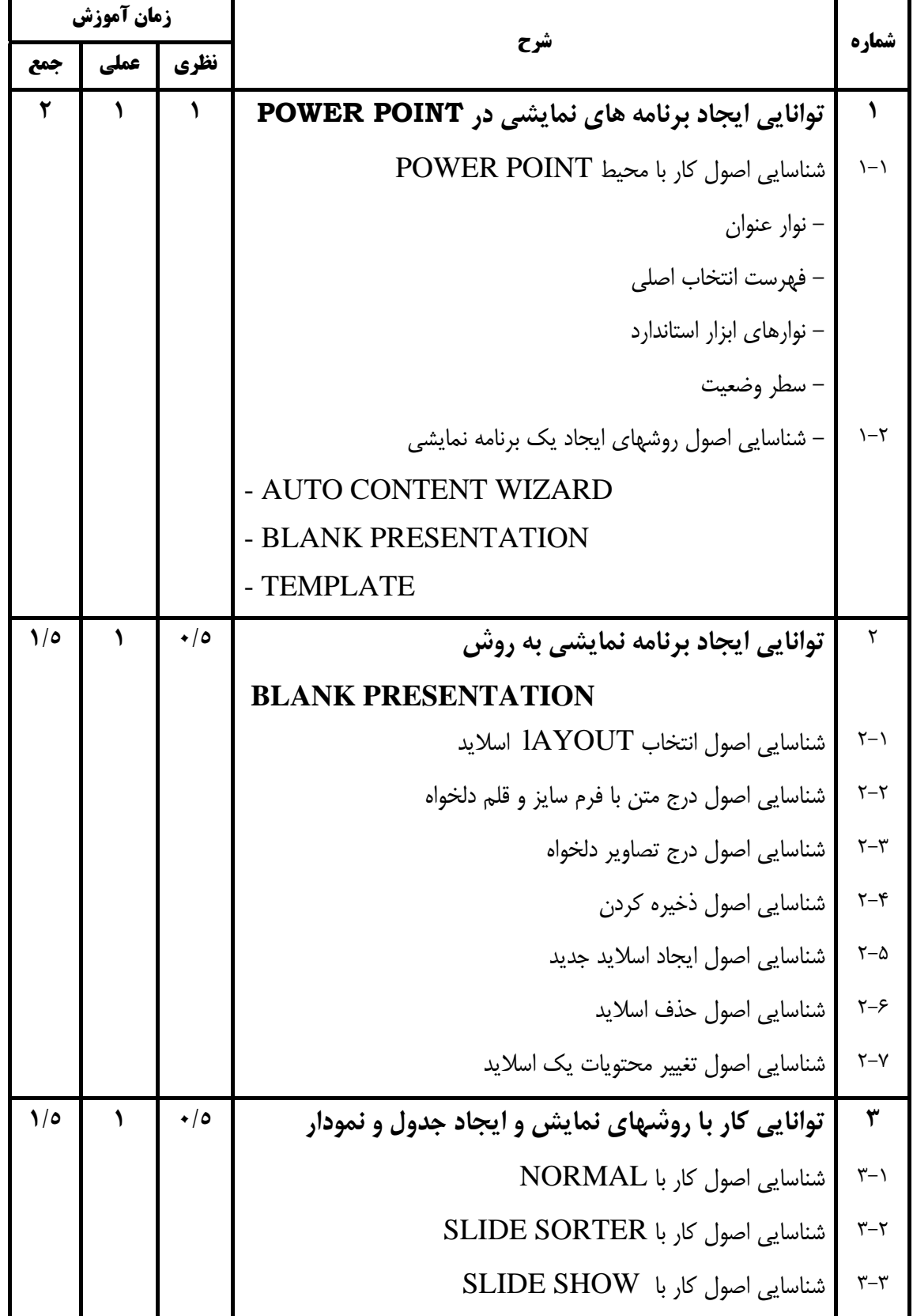

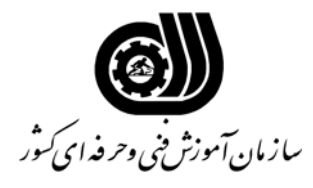

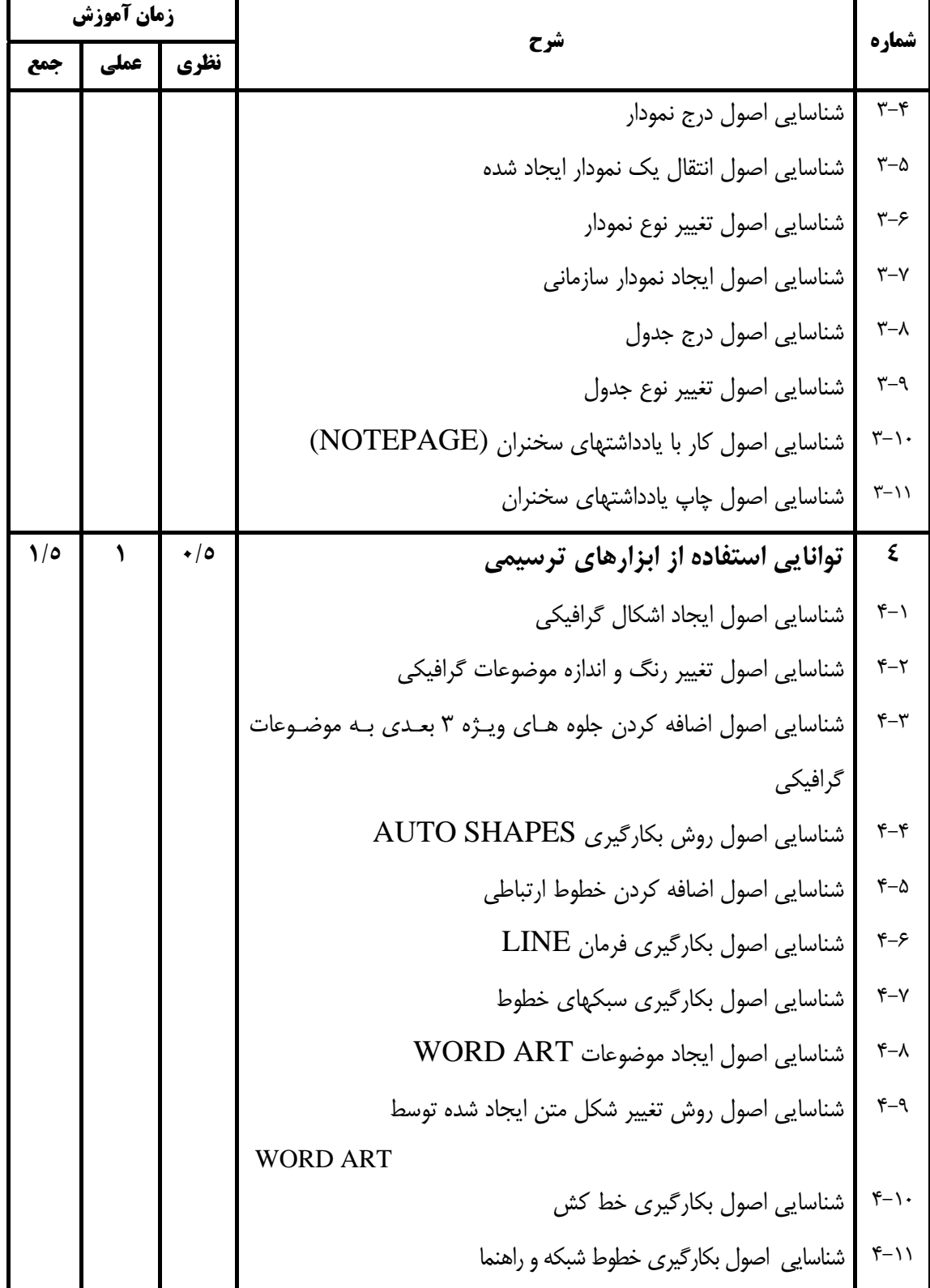

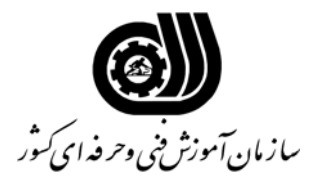

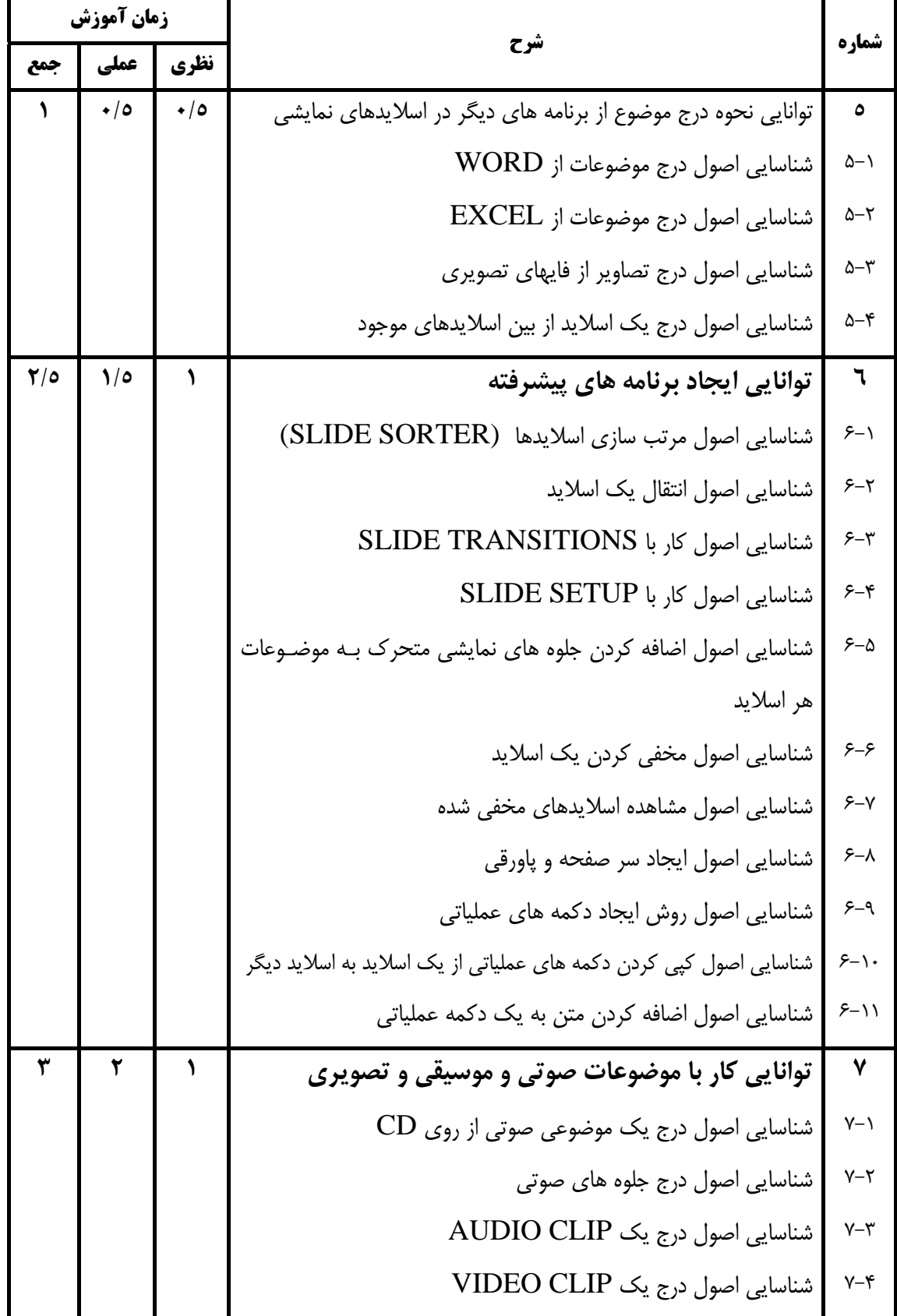

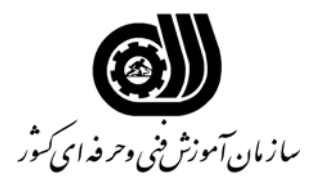

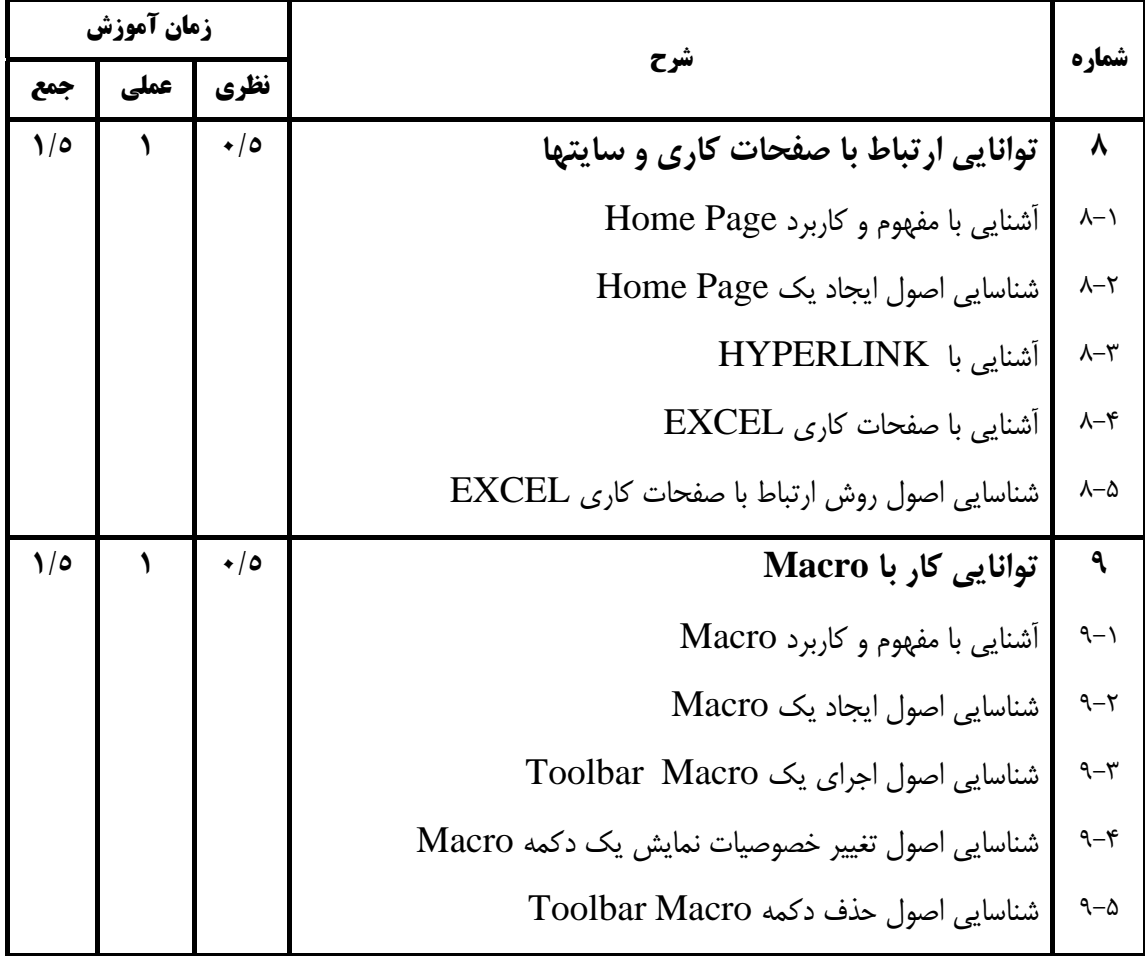

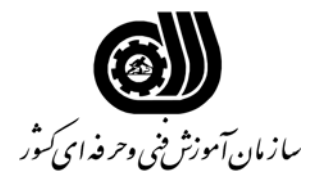

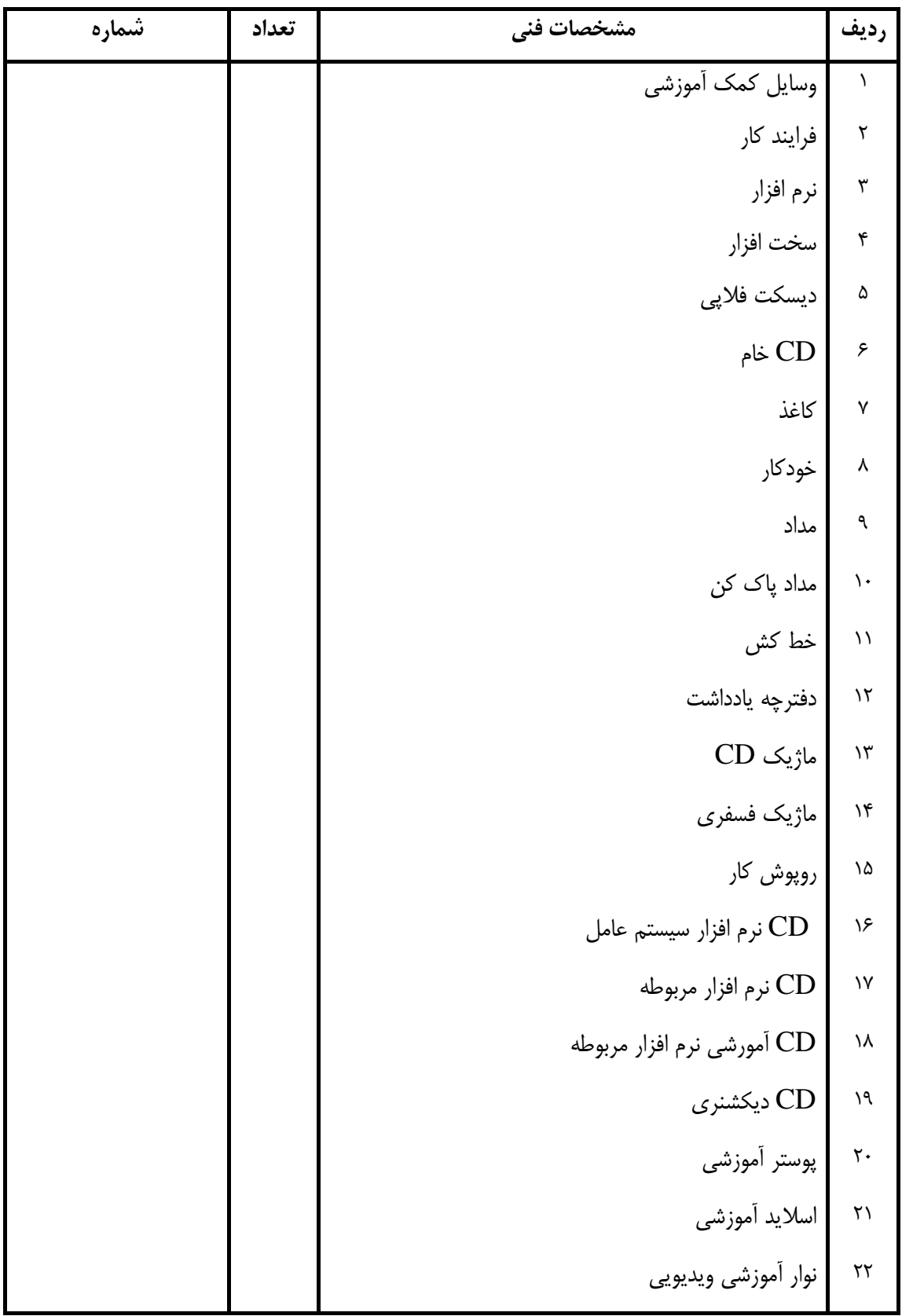

#### **فهرست استاندارد تجهيزات' ابزار ' مواد و وسايل رسانه اي**

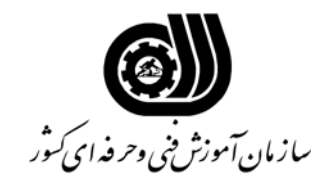

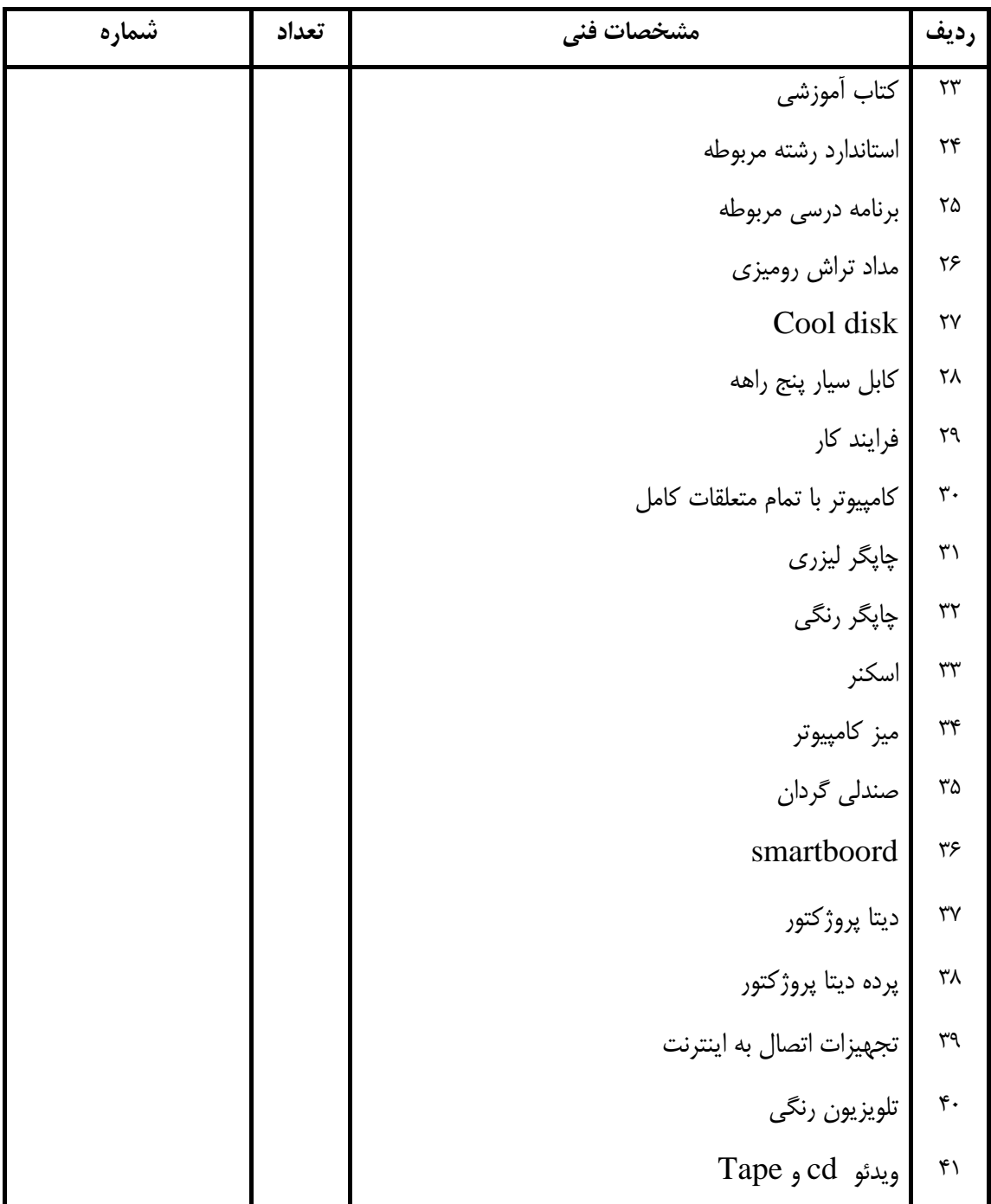

#### **فهرست استاندارد تجهيزات' ابزار ' مواد و وسايل رسانه اي**